#### **BAB IV**

#### **DESKRIPSI HASIL PENELITIAN**

# **A. Deskripsi Data Persepsi Siswa Tentang Kompetensi Professional Guru (Variable X)**

Berdasarkan hasil penelitian yang telah dilakukan maka penenulis mengumpulkan data tentang persepsi siswa terhadap kompetensi professional Guru (Variabel X) dilakukan dengan cara menyebarkan angket kepada 62 siswa/i kelas XI MA Hidayatu Ummah Tangerang yang menjadi responden atau sumber data. Adapun angket yang diberikan kepada 62 responden terdiri dari 20 item soal, dari masingmasing soal memiliki skor untuk yang positif nilainya  $(a) = 5$ , (b) = 4, (c) = 3, (d) = 2,, (e) = 1 dan untuk yang negative nilainya (a) = 1, (b) = 2, (c) = 3, (d) = 4, (e) = 5. penulis urutkan mulai dari skor terendah sampai dengan skor tertinggi yaitu sebagai berikut:

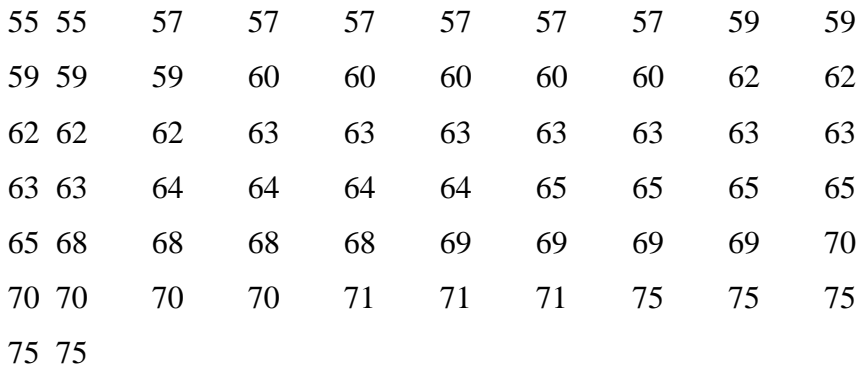

Berdasarkan data diatas diketahui skor terendah adalah 55 dan sekor tertinggi adalag 75, dan untuk menganalisi data variable X penulis menempuh langkah-langkah sebagai berikut:

1. Menentukan Range ® dengan rumus:

$$
R = (H - L)
$$

$$
= 75-55
$$

$$
= 20
$$

2. Menentukan jumlah/banyak nya kelas dengan menggunakan rumus:

K = 1 + (3,3) Log n = 1 + (3,3) Log 62 = 1 + (3,3) (1,79) = 1 + 5,9 = 6,9 = 7 (dibulatkan)

3. Menentukan kelas interval dengan rumus:

$$
i = \frac{R}{K}
$$
  
=  $\frac{20}{7}$   
= 2,85 (dibulatkan menjadi 3)

4. Menentukan table distribusi frekuensi masing-masing variable

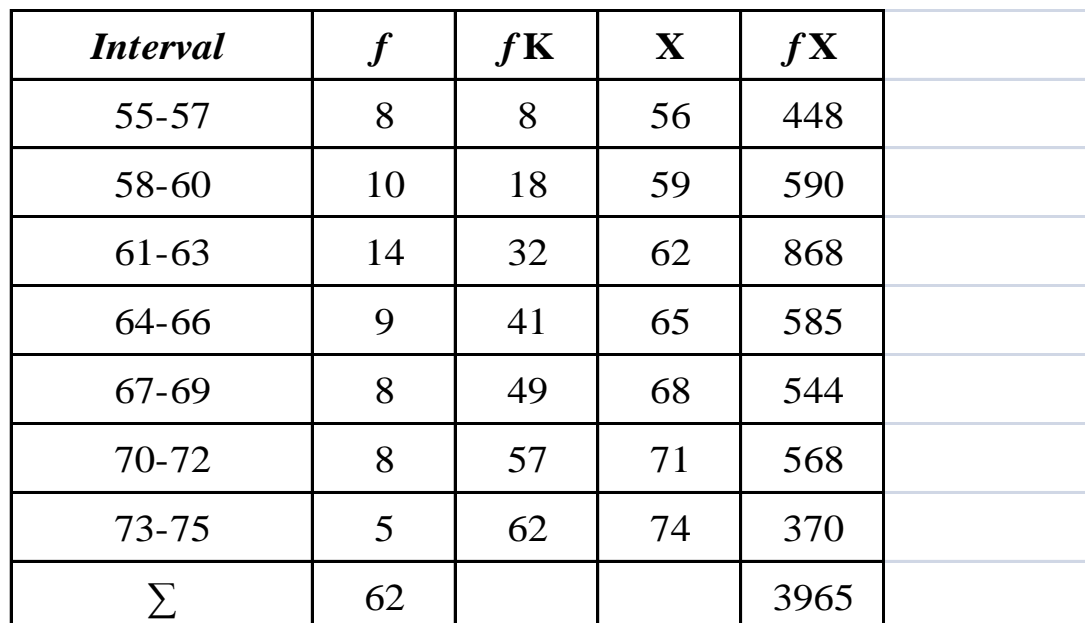

# **Tabel 4.1**

### **Distribusi Vrekuensi Variable X**

1) Menghitung mean,dengan rumus:

$$
\bar{X} = \frac{\sum fx}{\sum f}
$$

$$
= \frac{3965}{62}
$$

$$
= 63,95
$$

2) Menghitung median dengan rumus:

$$
\begin{aligned} \text{Me} &= b + p \left\{ \frac{\frac{1}{2}n - F}{f} \right\} \\ &= 60.5 + 3 \left\{ \frac{\frac{1}{2}62 - 18}{14} \right\} \end{aligned}
$$

$$
= 60,5 + 3\left\{\frac{13}{14}\right\}
$$

$$
= 60,5 + 2,78
$$

$$
= 63,28
$$

3) Mencari modus dengan rumus:

Mo = b + p 
$$
\left(\frac{b1}{b1 + b2}\right)
$$
  
= 60,5 + 3  $\left(\frac{4}{4 + 5}\right)$   
= 60,5 + 3 (0,44)  
= 60,5 + 1,32  
= 61,82 dibulatkan 62

5. Membuat grafik histogram dan polygon variabel x

# **Grafik 4.1**

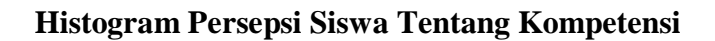

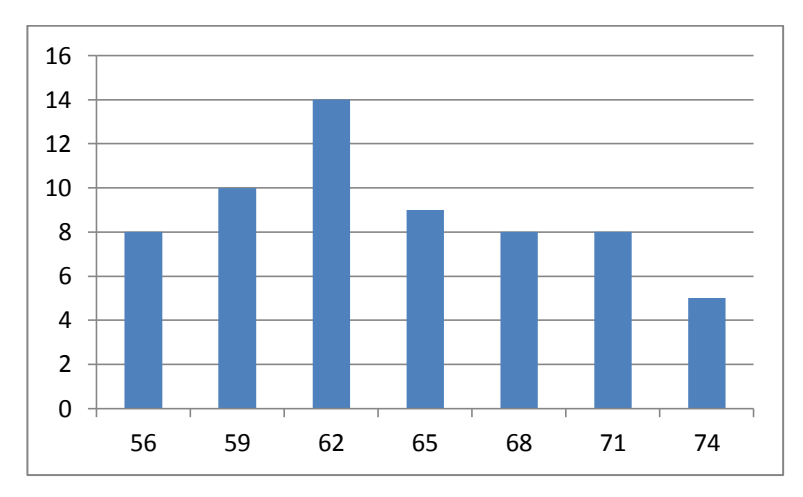

# **Professional Guru**

# **Grafik 4.2**

## **Polygon Persepsi Siswa Tentang Kompetensi**

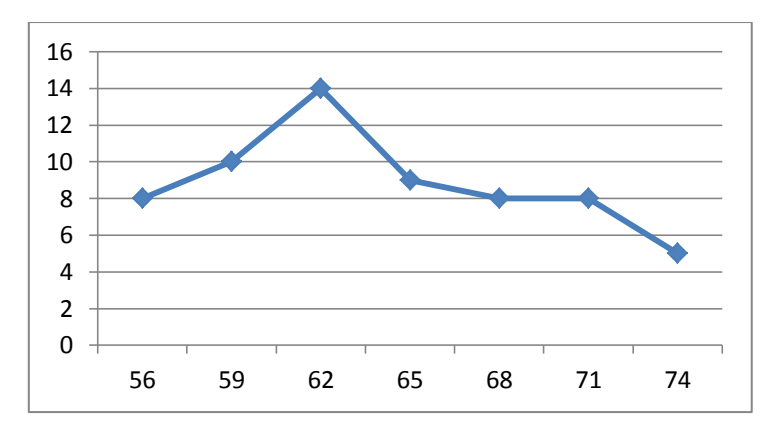

# **Professional Guru**

6. Menentukan standar deviasi, dengan rumus:

**Table 4.2**

### **Standar Deviasi Variable X**

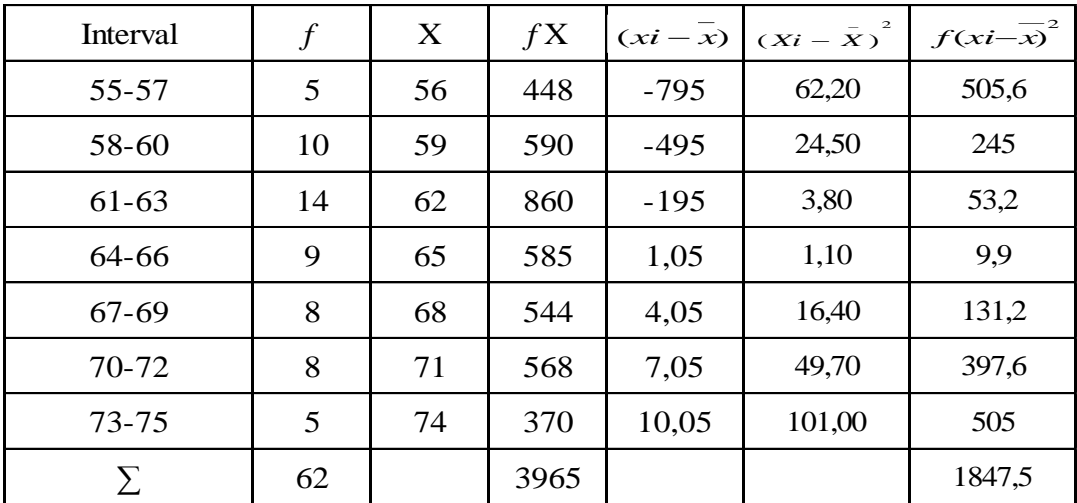

Mencari standar deviasi dengan rumus:

$$
SD = \sqrt{\frac{\sum x^2}{\sum f}}
$$

$$
= \sqrt{\frac{1847.5}{62}}
$$

$$
= \sqrt{29.76}
$$

$$
= 5,45
$$

# 7. Uji normalitas data variable X

### **Table 4.3**

#### **Daftar Frekuensi Observasi Dan Ekspetasi Variable X**

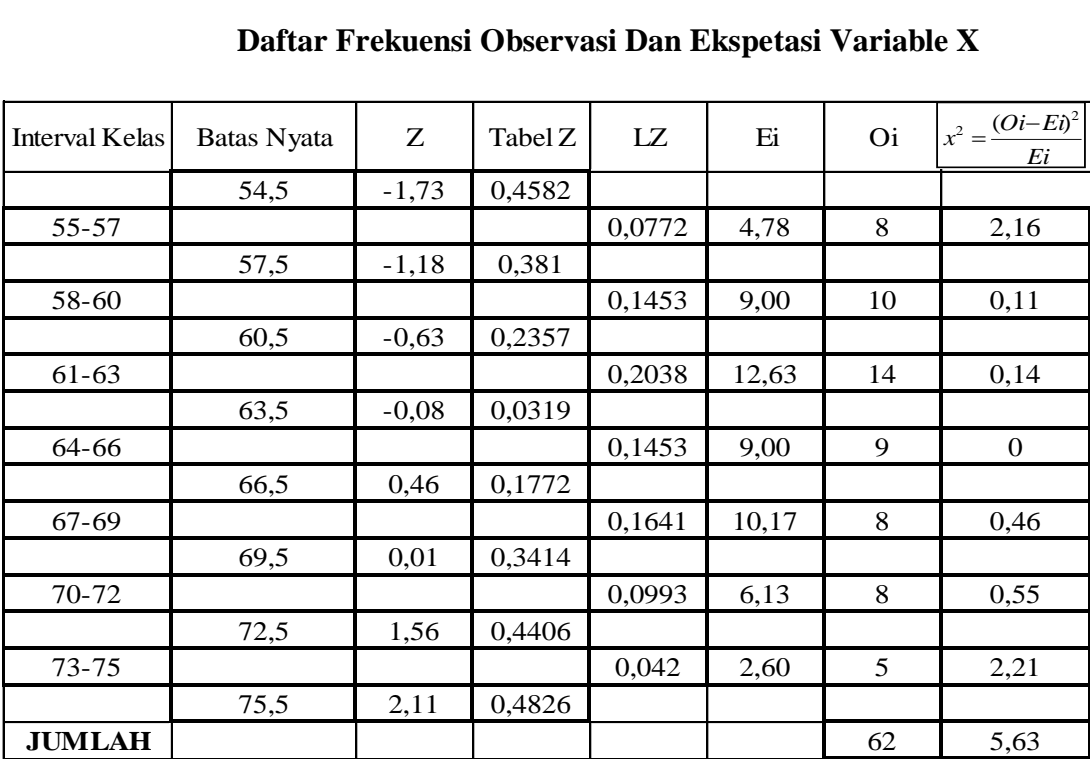

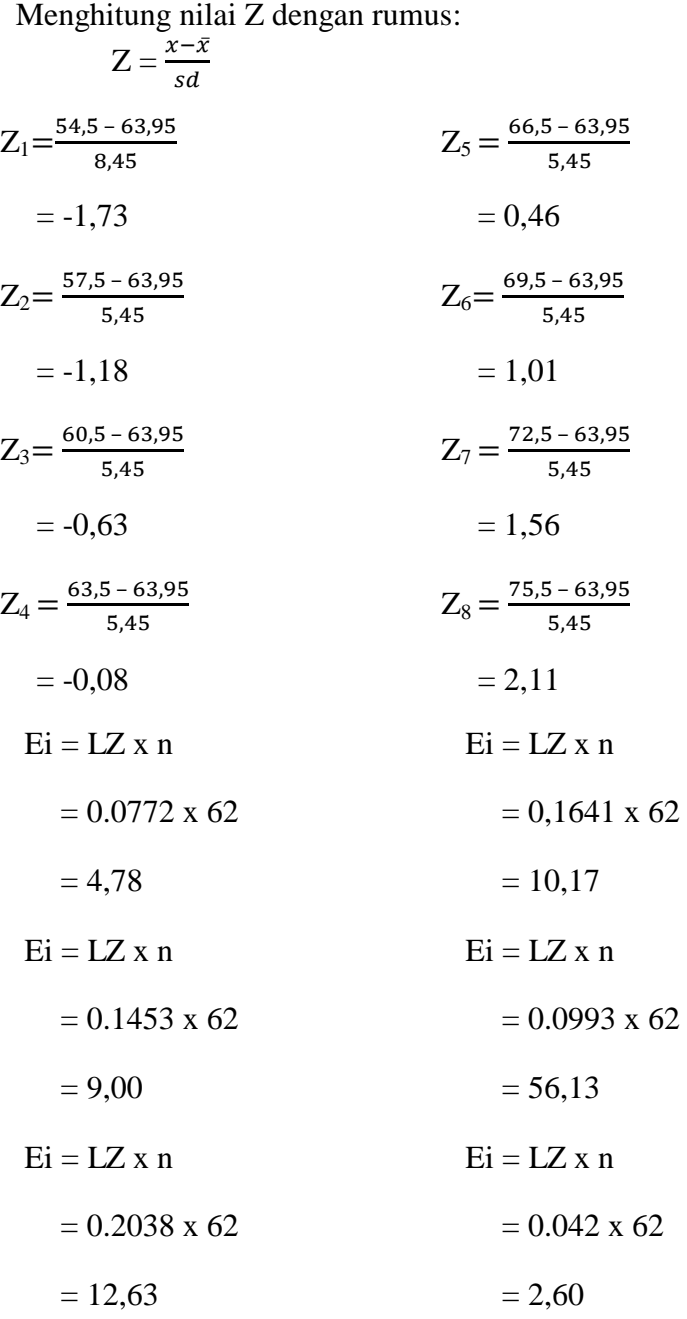

$$
Ei = LZ \times n
$$

$$
= 0.1453 \times 62
$$

$$
= 9.00
$$

Menentukan  $X^2$  dengan rumus:

$$
X^{2} = \sum (\underbrace{0i - Ei}_{Ei})^{2}
$$
  
\n
$$
= \underbrace{(8 - 4.78)^{2} + (10 - 9.00)^{2} + (12 - 10.63)^{2} + (9 - 9.00)^{2} + 4.78}
$$
  
\n
$$
= 9.00
$$
  
\n
$$
\underbrace{(8 - 10.17)^{2} + (8 - 6.13)^{2} + (5 - 2.60)^{2}}_{6,13}
$$
  
\n
$$
= 2, 16 + 0.11 + 0.14 + 0 + 0.46 + 0.55 + 2.21
$$
  
\n
$$
= 5, 63
$$

Mencari derajat kebebasan, dengan rumus:

 $DK = K - 3$ 

$$
= 7 - 3
$$

$$
= 4
$$

 $\triangleright$  Menghitung X<sup>2</sup> dengan menggunakan taraf signifikan 5% dan DK 3

$$
X2 tablel = (1 - a) (dk)
$$
  
= (1 - 0,05) (4)  
= (0,95) (4)  
= 9,49

Berdasarkan hasil diatas diketahui  $X^2$  hitung = 5, 63 dan  $X^2$  tabel = 9,49. Jadi  $X^2$  hitung  $\geq$  dari  $X^2$  tabel. Dengan demikian dapat disimpulkan bahwa sampel berasal dari populasi yang berdistribusi normal.

# **B. Deskripsi Analisis Data Tentang Hasil Belajar Aqidah Akhlak (Variavel Y)**

Untuk memperoleh data tentang hasil belajar Aqidah Akhlak (Variabel Y) penulis melakukan studi dokumentasi data tentang hasil belajar siswa yang di ambil dari nilai mata pelajaran Aqidah Akhlak kelas XI MA Hidayatul Ummah tahun ajaran 2016-2017

Data yang diperoleh mengenai hasil belajar pada mata pelajaran Aqidah Akhlak (variable Y) dengan jumlah sampel 62 orang agar dapat dibaca dengan mudah maka perlu ditempuh cara dan langkah-langkah sebagai berikut:

Data disusun berdasarkan nilai terendah dan tertinggi yaitu sebgai berikut:

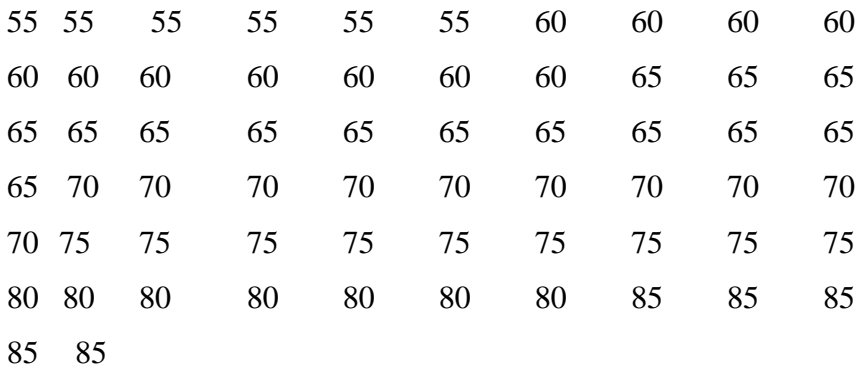

1. Menentukan Range dengan rumus:

$$
R = (H - L)
$$

$$
= 85 - 55
$$

$$
= 30
$$

2. Menentukan jumlah/banyaknya kelas dengan menggunakan rumus:

K = 1 + (3,3) Log n = 1 + (3,3) Log 62 = 1 + (3,3) (1,79) = 1 + 5,9 = 6,9 = 7 (dibulatkan)

3. Menentukan panjang kelas interval dengan rumus:

$$
\begin{array}{rcl}\n & R \\
& = & - \\
& K \\
& = & 30 \\
& - & 7 \\
& = & 4,5 \\
& = & 5 \text{ (dibulatkan)}\n\end{array}
$$

4. Menentukan table distribusi frekuensi masing-masing variable

# **Tabel 4.4**

## **Distribusi Vrekuensi Variable Y**

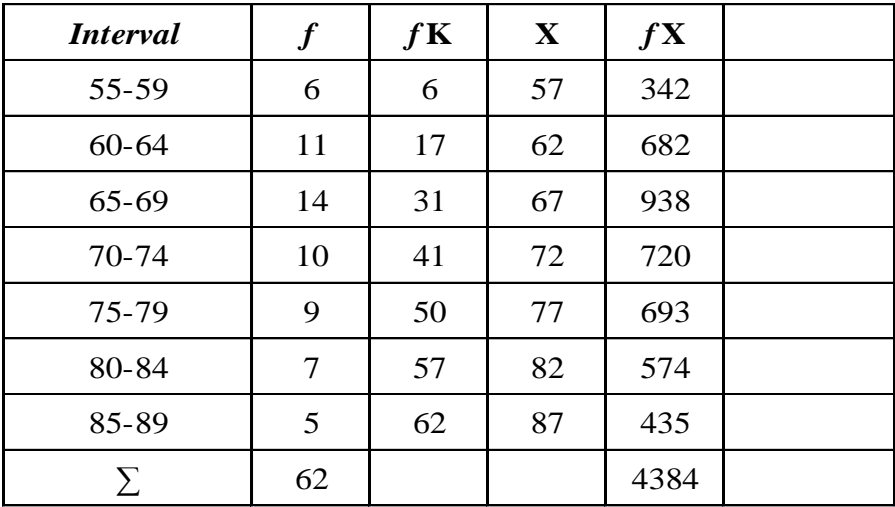

5. Menghitung mean, dengan rumus:

$$
\bar{X} = \frac{\sum fx}{\sum f}
$$

$$
= \frac{4384}{62}
$$

$$
= 70,70
$$

6. Menghitung median dengan rumus:

$$
Me = b + p\left\{\frac{\frac{1}{2}n - F}{f}\right\}
$$
  
= 64,5 + 5\left\{\frac{\frac{1}{2}62 - 17}{14}\right\}  
= 64,5 + 5\left\{\frac{14}{14}\right\}  
= 64,5 + 5(1)  
= 64,5 + 1

 $= 69,5$ 

 $= 70$  (dibulatkan)

7. Mencari modus dengan rumus:

$$
Mo = b + p\left(\frac{b1}{b1 + b2}\right)
$$
  
= 64,5 + 5\left(\frac{3}{3 + 4}\right)  
= 64,5 + 5(0,4)  
= 64,5 + 2,1  
= 66,5

8. Membuat grafik histogram dan polygon variabel Y

**Grafik 4.3**

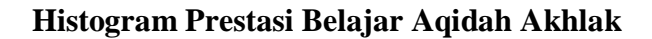

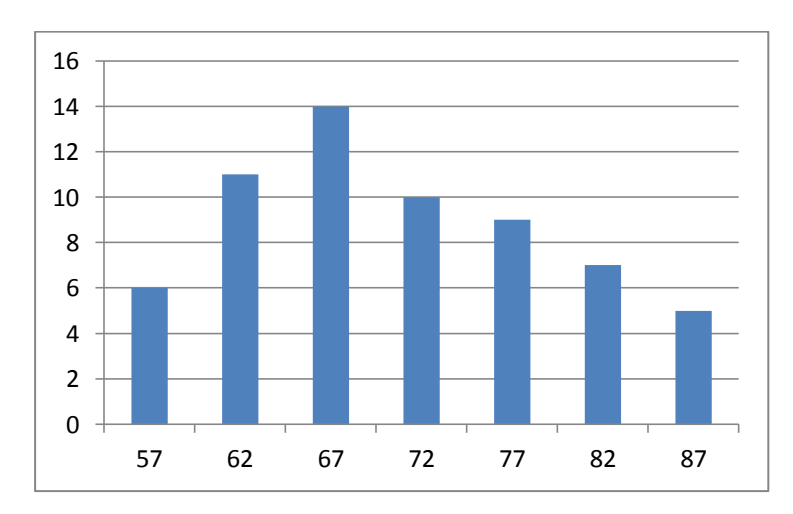

## **Grafik 4.4**

# **Polygon Prestasi Belajar Aqidah Akhlak**

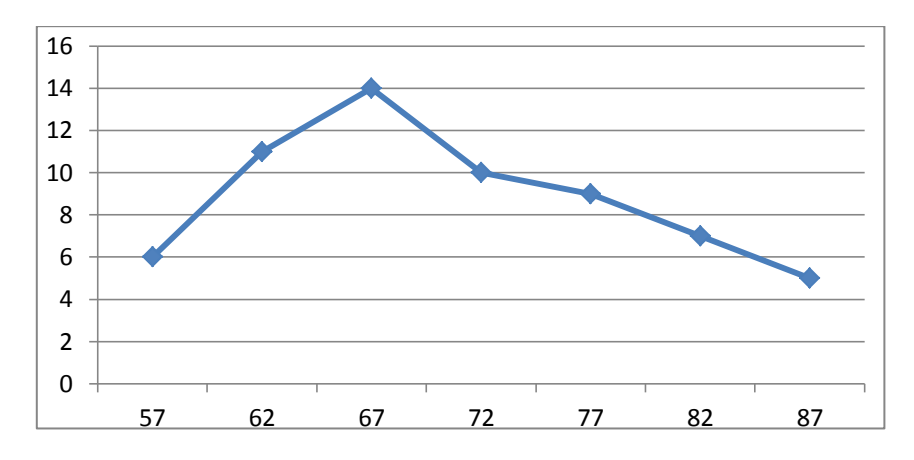

9. Menentukan standar deviasi, dengan rumus:

### **Table 4.5**

### **Standar Deviasi Variable Y**

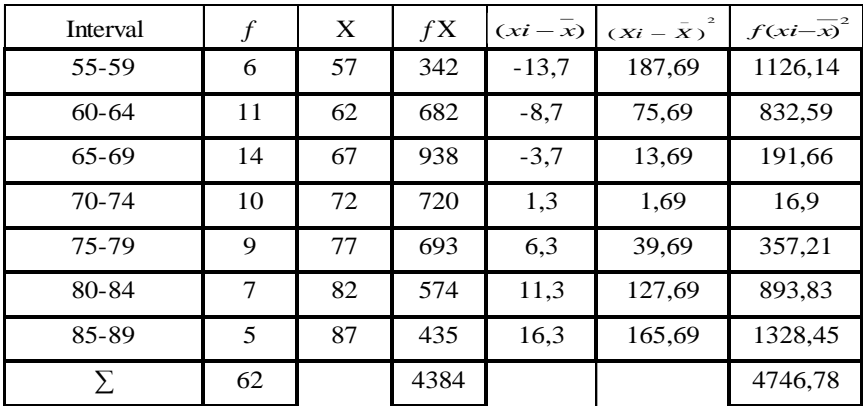

Mencari standar deviasi dengan rumus:

$$
SD = \sqrt{\frac{\sum fx^2}{\sum f}}
$$

$$
= \sqrt{\frac{4746.78}{62}}
$$

$$
= \sqrt{76.56}
$$

$$
= 58.74
$$

10. Uji normalitas data variable Y

**Table 4.6**

| Daftar Frekuensi Observasi Dan Ekspetasi Variable Y |             |         |         |        |       |           |                                |
|-----------------------------------------------------|-------------|---------|---------|--------|-------|-----------|--------------------------------|
| Interval Kelas                                      | Batas Nyata | Ζ       | Tabel Z | LZ     | Ei    | <b>Oi</b> | $x^2 = \frac{(Oi - Ei)^2}{Ei}$ |
|                                                     | 54,5        | $-1,85$ | 0,4678  |        |       |           |                                |
| 55-59                                               |             |         |         | 0,0681 | 4,22  | 6         | 0,75                           |
|                                                     | 59,5        | $-1,28$ | 0,3997  |        |       |           |                                |
| $60 - 64$                                           |             |         |         | 0,1417 | 8,78  | 11        | 0,56                           |
|                                                     | 64,5        | $-0,70$ | 0,2580  |        |       |           |                                |
| $65 - 69$                                           |             |         |         | 0,2063 | 12,79 | 14        | 0,11                           |
|                                                     | 69,5        | $-0,13$ | 0,0517  |        |       |           |                                |
| 70-74                                               |             |         |         | 0,1147 | 7,11  | 10        | 1,17                           |
|                                                     | 74,5        | 0,43    | 0,1664  |        |       |           |                                |
| 75-79                                               |             |         |         | 0,1749 | 10,84 | 9         | 0,31                           |
|                                                     | 79,5        | 1,00    | 0,3413  |        |       |           |                                |
| 80-84                                               |             |         |         | 0,1005 | 6,23  | 7         | 0,09                           |
|                                                     | 84,5        | 1,57    | 0,4418  |        |       |           |                                |
| 85-89                                               |             |         |         | 0,0424 | 2,62  | 5         | 2,16                           |
|                                                     | 89,5        | 2,15    | 0,4848  |        |       |           |                                |
| <b>JUMLAH</b>                                       |             |         |         |        |       | 62        | 5,15                           |

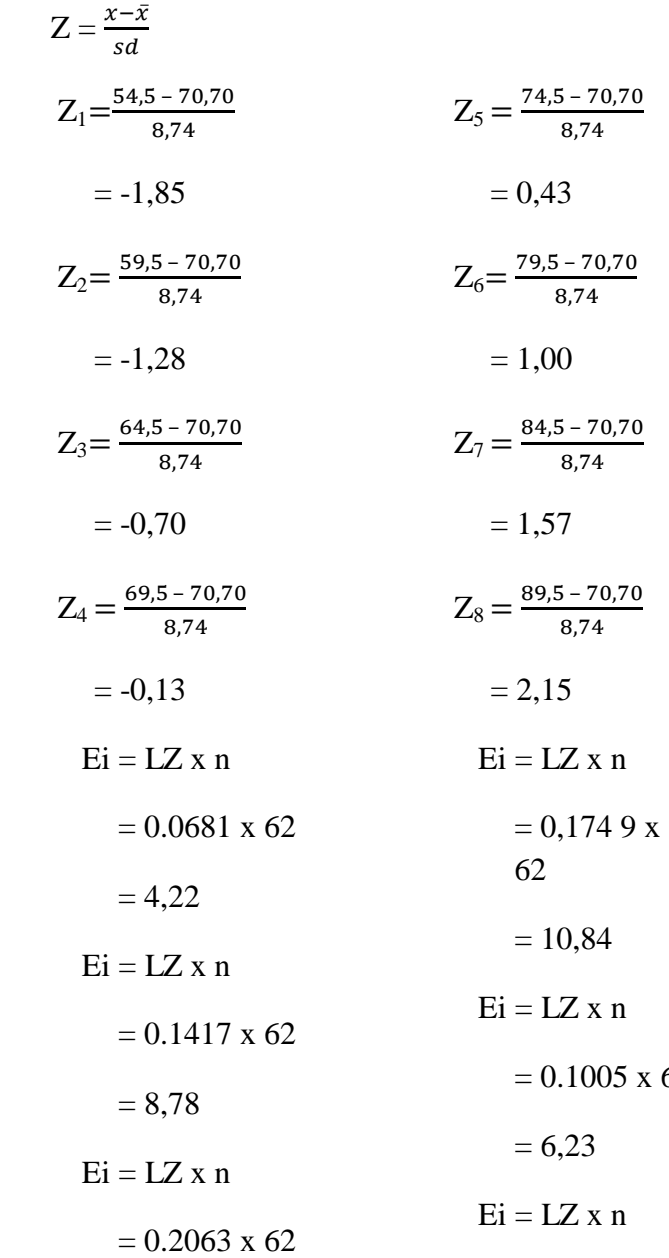

$$
= 0.1005 \text{ x } 62
$$

68

$$
= 12,79 = 0.0424 \times 62
$$
  
Ei = LZ x n = 2,62  
= 0.1147 x 62  
= 7,11

Menentukan  $X^2$  dengan rumus:

$$
X^{2} = \sum (\text{Oi} - \text{Ei})^{2}
$$
  
\nEi  
\n=  $(6 - 4.22)^{2} + (11 - 8.78)^{2} + (14 - 12.79)^{2} + (10 - 7.11)^{2} +$   
\n4.22  
\n8.78  
\n12.79  
\n7.11  
\n(9 - 10.84)<sup>2</sup> + (7 - 6.23)<sup>2</sup> + (5 - 2.62)<sup>2</sup>  
\n10.84  
\n6.23  
\n2.62  
\n= 0.75 + 0.56 + 0.11 + 1.17 + 0.31 + 0.09 + 2.16  
\n= 5.15

Mencari derajat kebebasan, dengan rumus:

 $DK = K - 3$  $= 7 - 3$  $= 4$ 

 $\triangleright$  Menghitung X<sup>2</sup> dengan menggunakan taraf signifikan 5% dan DK 3  $X^2$  tabel =  $(1 - a)$  (dk)

$$
= (1 - 0.05) (4)
$$
  
= (0.95) (4)  
= 9.49

Berdasarkan perhitungan diatas diketahui  $X^2$  hitung = 5, 15 dan  $X^2$  tabel = 9,49. Jadi  $X^2$  hitung  $\leq$  dari  $X^2$  tabel. Dengan demikian dapat disimpulkan bahwa sampel berasal dari populasi yang berdistribusi normal.

#### **C. Pengujian Hipotesis**

**1. Analisis Korelasi Persepsi Siswa Terhadap Kompetensi Professional Guru Pengaruhnya Terhadap Prestasi Belajar Aqida Akhlak Siswa.**

Setelah mengetahui data-data yang berkaitan dengan persepsi siswa terhadap kompetensi profesional Guru pengaruhnya terhadap prestasi belajar Aqida akhlak siswa.maka kita akan mengetahui apakah variable X memiliki pengaruh terhadap variable Y. adapun langkah-langkah yang ditempuh adalah sebagai berikut:

#### **Tabel 4.7**

## **Menyusun Data Variable X Dan Y**

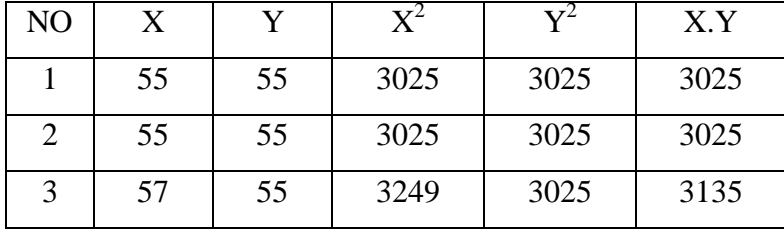

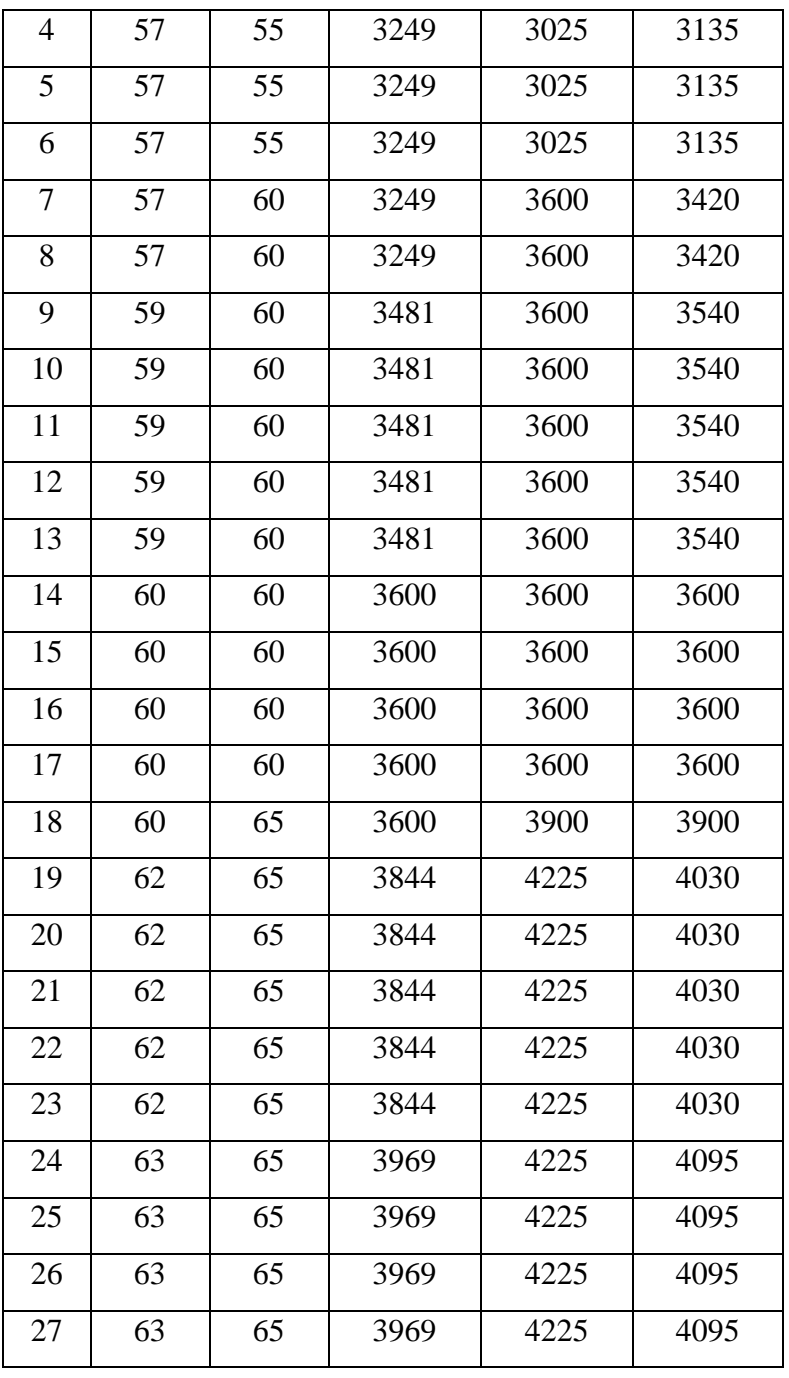

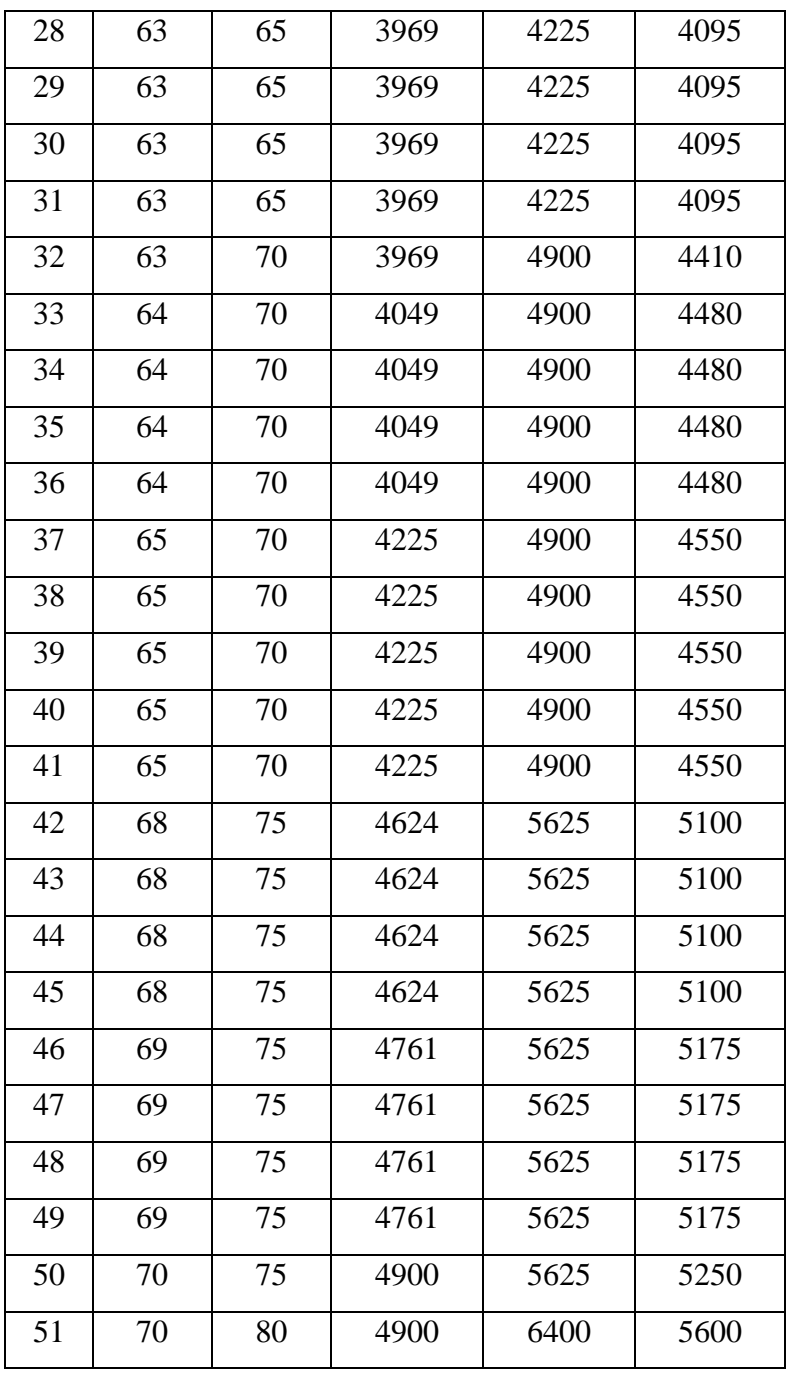

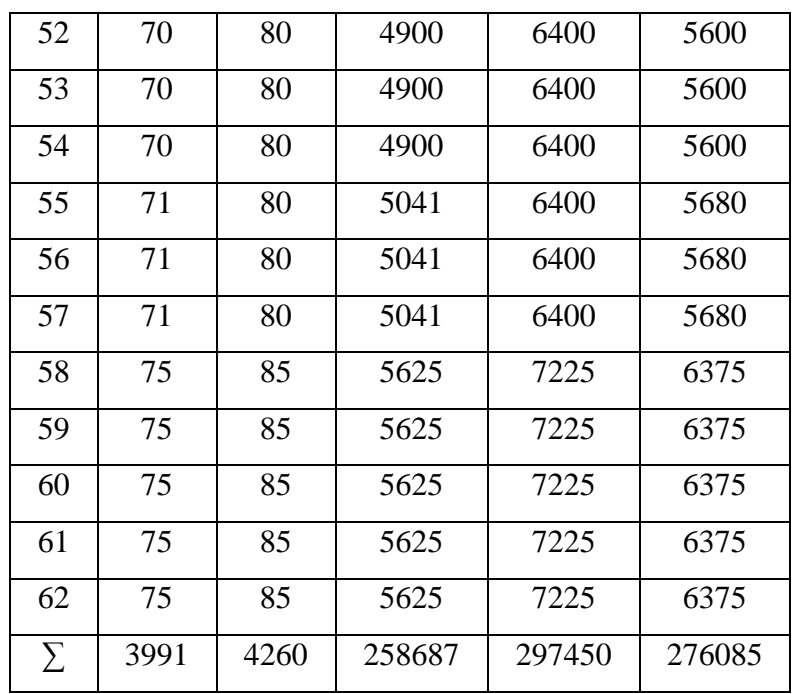

### **1. Uji Regresi**

### **a) Persamaan Regresi**

Sebelum mencari koefisien korelasi terlebih dahulu mencari persamaan regresi untuk mengetahui persamaan antara variabel X dan variabel Y. Langkah yang digunakan dalam mencari persamaan regresi ini dengan cara mencari terlebih dahulu jumlah dari setiap variabel dan menghitungnya dengan rumus:

$$
a = \frac{(\sum x^2)(\sum Y) - (\sum x)(\sum XY)}{N(\sum x^2) - (\sum x)^2}
$$
  
= 
$$
\frac{(258687)(4260) - (3991)(276685)}{62(258687) - (3991)^2}
$$

$$
= \frac{1102006620 - 1104249835}{16038594 - 15928081}
$$

$$
= \frac{2243215}{110513}
$$

$$
= 20,29
$$

### **b) Uji Linieritas**

Uji linieritas bertujuan untuk mengetahui dua variabel mempunyai hubungan yang linier atau tidak secara signifikan. Maka diperlukan perhitungan uji linieritas ini dengan cara menentukan jumlah dan memasukannya ke dalam rumus:

$$
b = \frac{N(\sum XY) - (\sum X)(\sum Y)}{N(\sum X^2) - \sum (x)^2}
$$
  
= 
$$
\frac{62(276085) - (3991)(4260)}{62(258682) - (3991)^2}
$$
  
= 
$$
\frac{17117270 - 17001660}{16038594 - 15928081}
$$
  
= 
$$
\frac{115610}{110513}
$$

 $= 1,04$ 

### **c) Uji Signifikasi**

Langkah untuk menguji kesignifikasian dalam penelitian inimenggunakan rumus :

$$
y = a + bx
$$
  
= 20,29 + 1,04 (62)  
= 84,77

Akhirnya diperoleh persamaan  $y = 20,29 + 1,04$ X, Maka dapat disimpulkan bahwa setiap perubahan dari satuan variabel X maka akan terjadi perubahan pula sebesar 1,04 terhadap variabel Y pada konstan 20,29

 $\vee$ 

#### **2. Uji Korelasi**

### **a) Koefisien Korelasi**

Untuk mengetahui besarnya koefisien korelasi menggunakan rumus korelasi *pearson Product Moment*  sebagai berikut:

$$
r_{xy} = \frac{N \sum XY - (\sum X) (\sum Y)}{\sqrt{\{N \sum X^2 - (\sum X)^{-2}\} \{N \sum Y^2 - (\sum Y)^2\}}}
$$
  
= 
$$
\frac{62.276085 - (3991)(4260)}{\sqrt{\{62.258687 - (3991)^2\} \{62.297450 - (4260)^2\}}}
$$
  
= 
$$
\frac{17117270 - 17001660}{\sqrt{\{16038594 - 15928081\} \{8441900 - 18147600\}}}
$$
  
= 
$$
\frac{115610}{\sqrt{(110513)(294300)}}
$$
  
= 
$$
\frac{115610}{\sqrt{32523975900}}
$$

$$
=\frac{115610}{1803440}
$$
  
= 0,64

Berdasarkan perhitungan diatas ternyata angka korelasi antara variable X dan Y terkorelasi fositif dengan nilai r = 0,64 dengan korelasi yang cukup. Dengan melihat table interpretasi koefisien korelasi produk moment sebagai berikut:

#### **Tabel 4.8**

### **Interpretasi Nilai Koefisien "R" Product Moment**

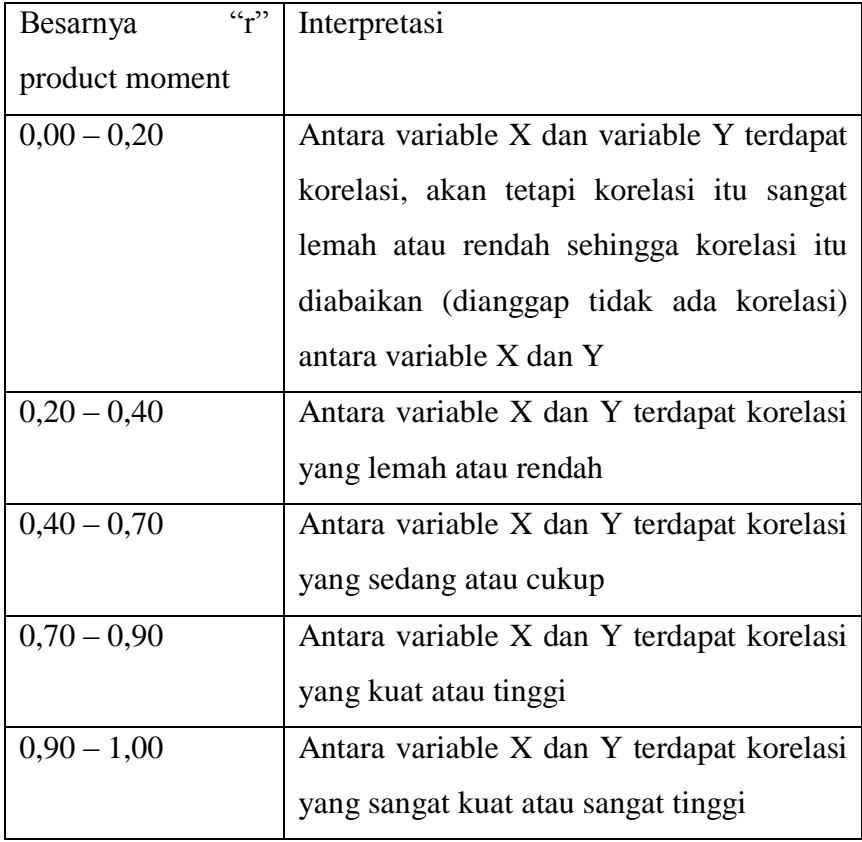

Diketahui bahwa indeks koefisien korelasi sebesar 0,64 setelah dikonsultasikan dengan tabel interpretasi, ternyata angka 'r'  $(0,64)$  berada dalam  $(0,40 - 0, 70)$ , yang interpretasinya adalah antara persepsi siswa tentang kompetensi professional guru (variabel X) dengan prestasi belajar aqidah akhlak (variabel Y) di MA Hidayatul Ummah Tangerang terdapat korelasi yang sedang atau cukup.

#### **b) Uji Hipotesis**

Untuk menguji hipotesis menggunakan rumus:

$$
t = \frac{r\sqrt{n-2}}{1-r^2}
$$
  
=  $\frac{0.64\sqrt{62-2}}{\sqrt{1-0.64^2}}$   
=  $\frac{0.64\sqrt{60}}{\sqrt{1-0.4096}}$   
=  $\frac{0.64(7.74)}{\sqrt{0.5904}}$   
=  $\frac{4.9536}{0.76} = 6.51$ 

Menentukan derajat kebebasan

Runs 
$$
dk = N - 2
$$

\n
$$
= 62 - 2
$$
\n
$$
= 60
$$

 $\triangleright$  Menentukan distribusi T table dengan taraf signifikansi 5% dan db 62

T table =  $(1 - \alpha)$  (db)  $= (1 - 0.05) (62)$  $= (0.95) (60)$  $= 1, 67$ 

> Oleh karena itu T hitung 6,51 dan T tabel 1,67 jadi T hitung  $6,51 \geq T$  table 1,67 dengan demikian hipotesis (HO) ditolak sedangkan (Hi) diterima, maka antara prsepsi siswa terhadap kompetensi profesional Guru PAI pengaruhnya terhadap prestasi belajar Aqidah Akhlak siswa berpengaruh positip

#### **c) Koefisien Determinasi**

Koefisien determinasi digunakan untuk mengetahui seberapa besar pengaruh antara persepsi siswa tentang kompetensi professional guru terhadap pretasi belajar aqidah akhlak. Maka penulis memasukkan koefien korelasi dalam rumus berikut:

$$
KD = r2x 100%
$$
  
= 0,64<sup>2</sup>x 100%  
= 0,4096 x 100%  
= 40,96,%

Berdasarkan perhitungan di atas, dapat diketahui bahwa korelasi antara persepsi siswa terhadap kompetensi profesional Guru (variable X) dan prestasi belajar Aqidah akhlak siswa (variable Y) memiliki kontribusi sebesar 40,96% dan siswanya di pengaruhi oleh faktor lain yang dapat diteliti lebih lanjut.

#### **D. Hasil Penelitian**

Hasil penelitian ini menunjukkan bahwa terdapat pengaruh yang sedang atau cukup antara persepsi siswa terhadap kompetensi profesional Guru (variable X) dan prestasi belajar Aqidah akhlak siswa (variable Y)